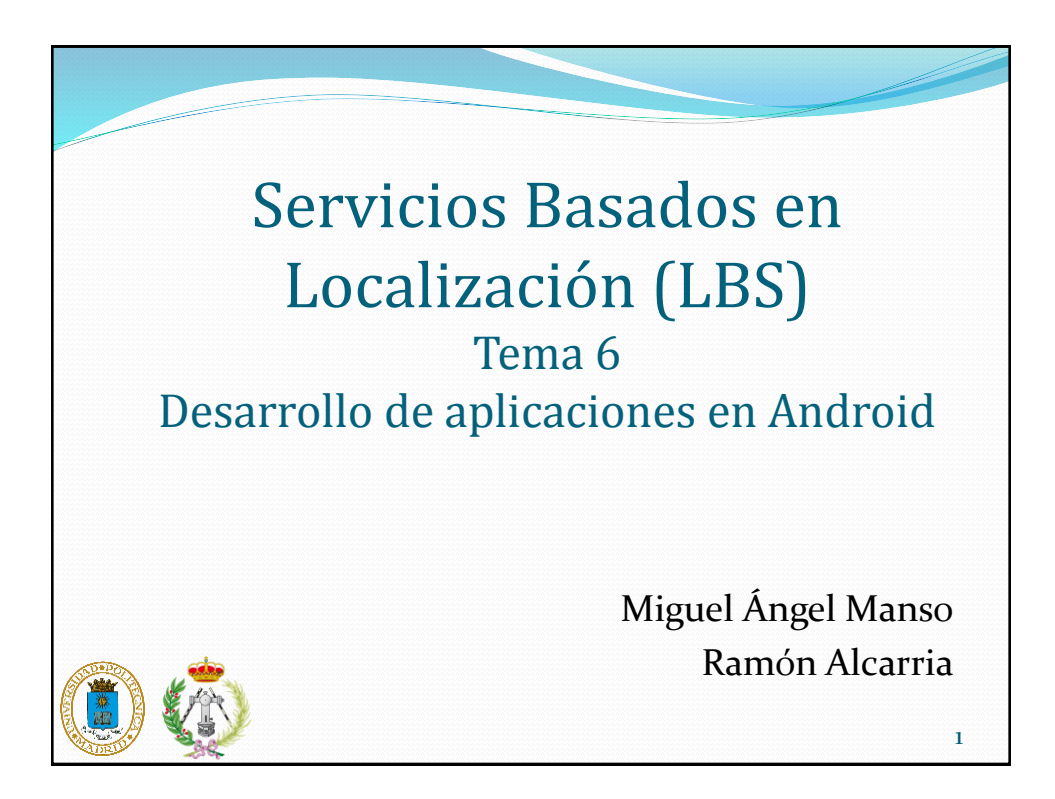

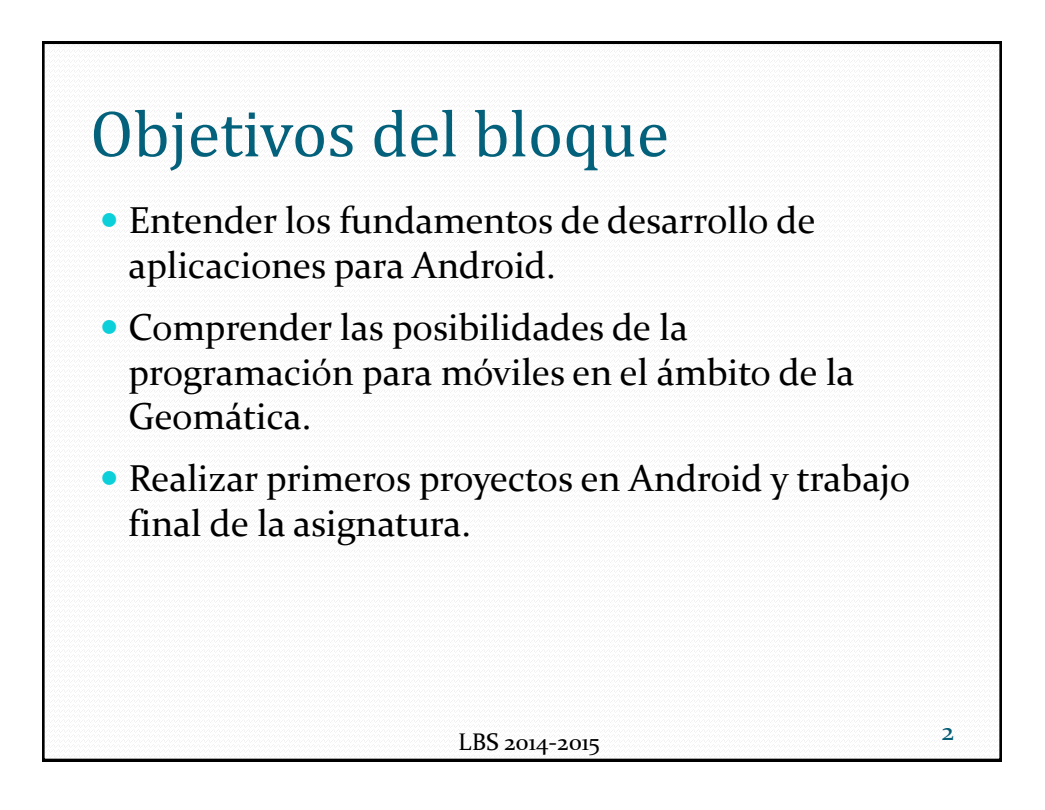

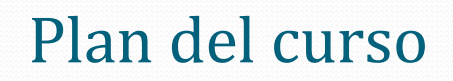

- Introducción a Android, instalación, configuración y repaso de Java
- Primer programa, acceso a NFC, GPS, y servicios de localización
- Interfaces gráficas en Android: Views y Layouts
- Soporte multimedia y almacenamiento
- Aplicación a la Geomática, soporte GIS
- Herramientas avanzadas (pruebas, depuración y modelo de negocio)

LBS 2014-2015

Introducción En Julio 2005 Google adquiere Android, Inc., pequeña empresa de software para móviles. En Noviembre 2007 nace la Open Handset Alliance Consorcio de empresas con el objetivo de desarrollar estándares abiertos para móviles. Compuesta por: Texas Instruments, Google, HTC, Intel, LG, Motorola, Nvidia, Qualcomm, Samsung, T-Mobile

 Se anuncia el primer producto contribuido sobre el Kernel de Linux 2.6: Android

LBS 2014-2015

4

3

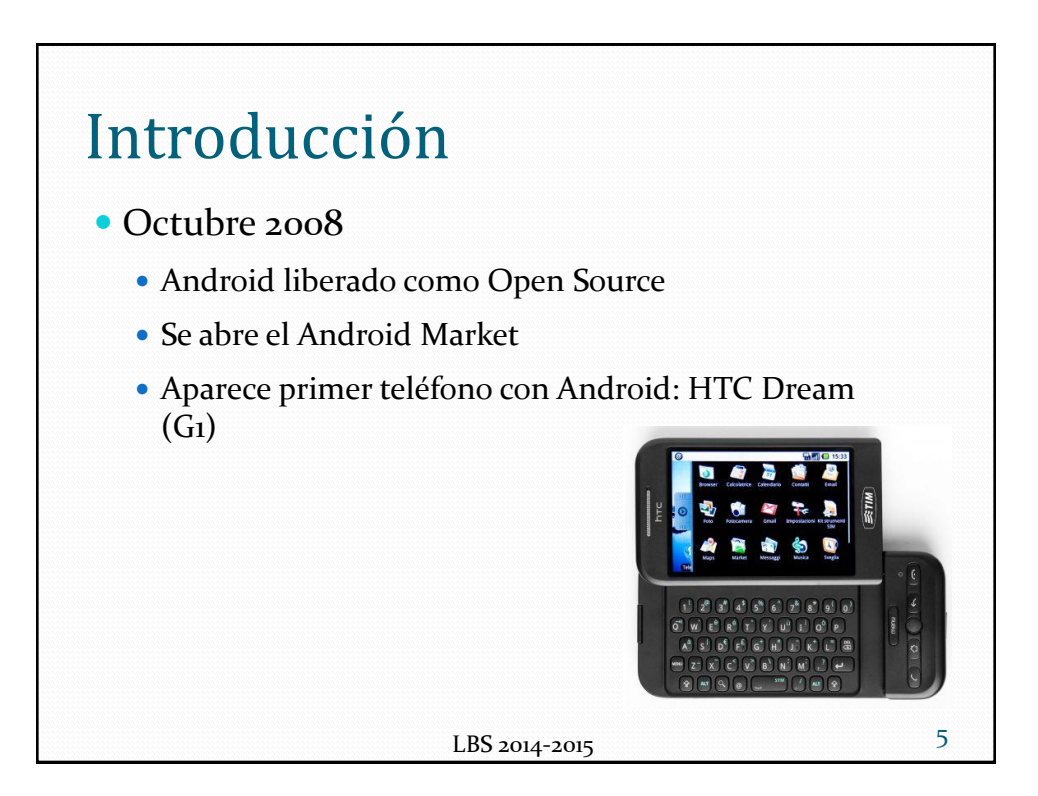

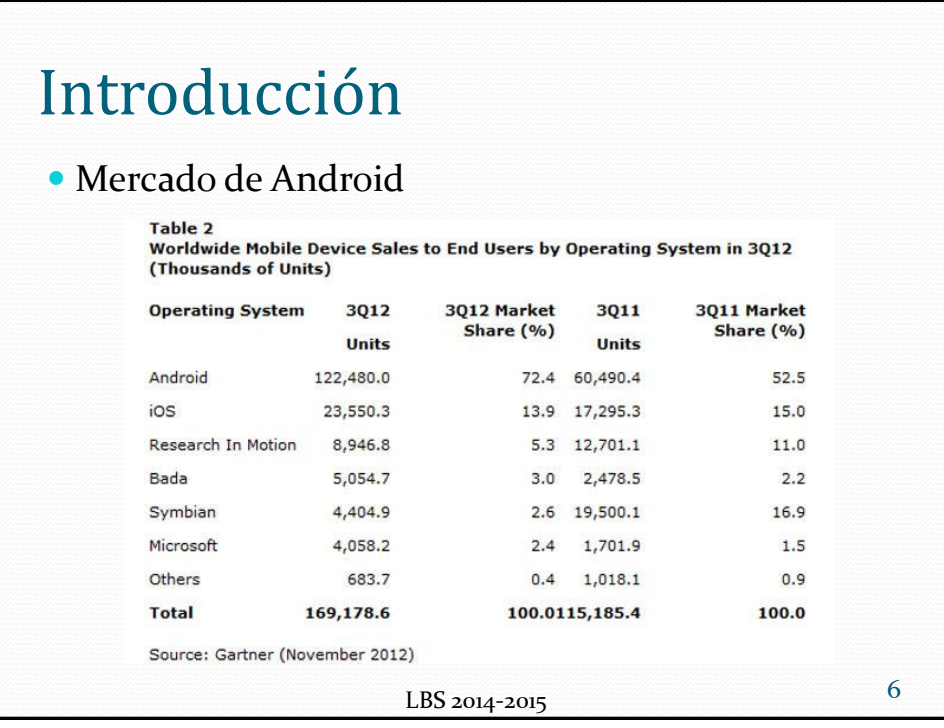

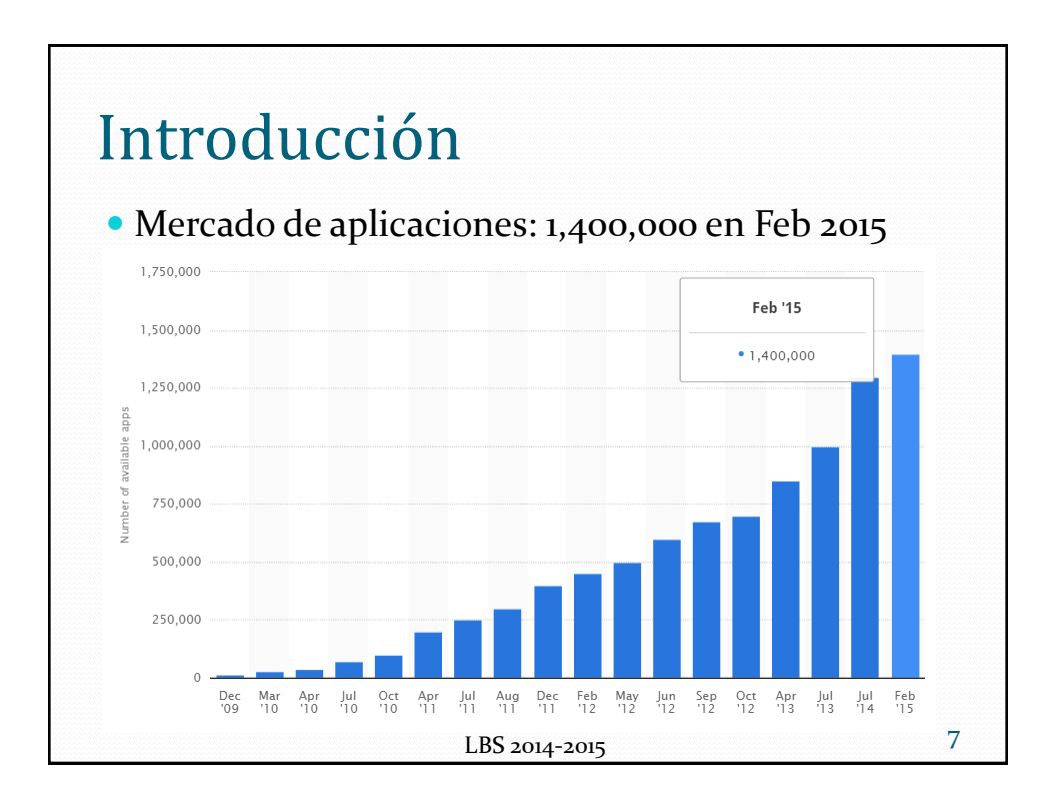

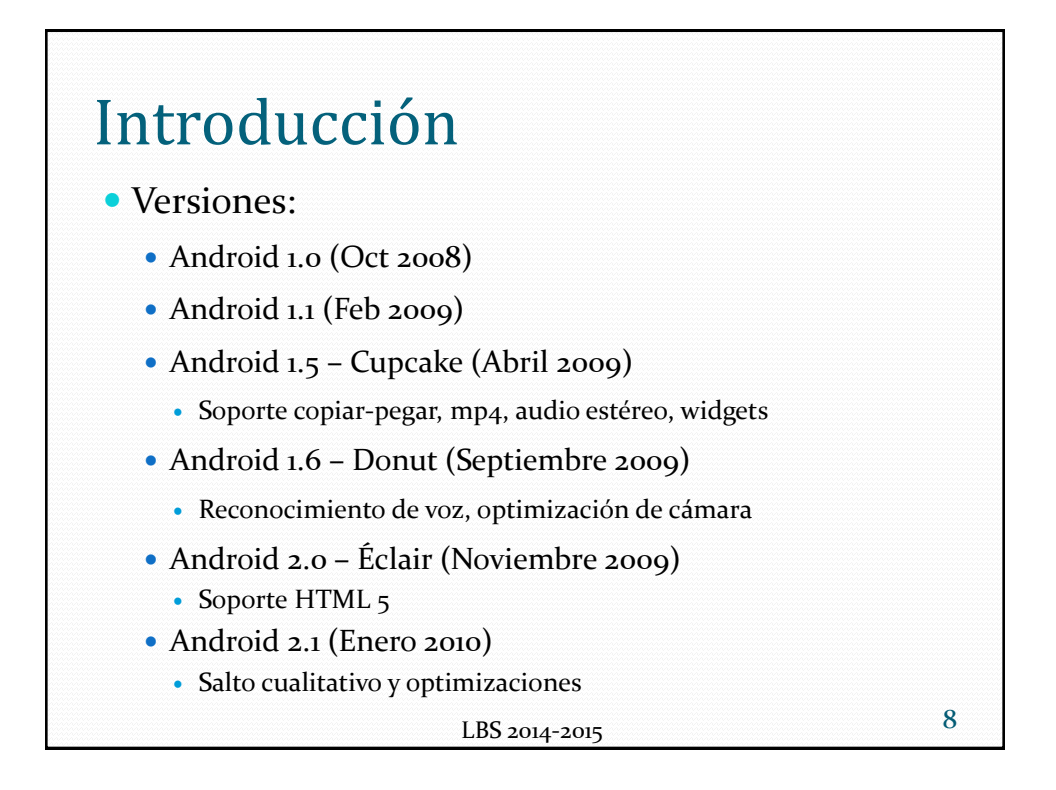

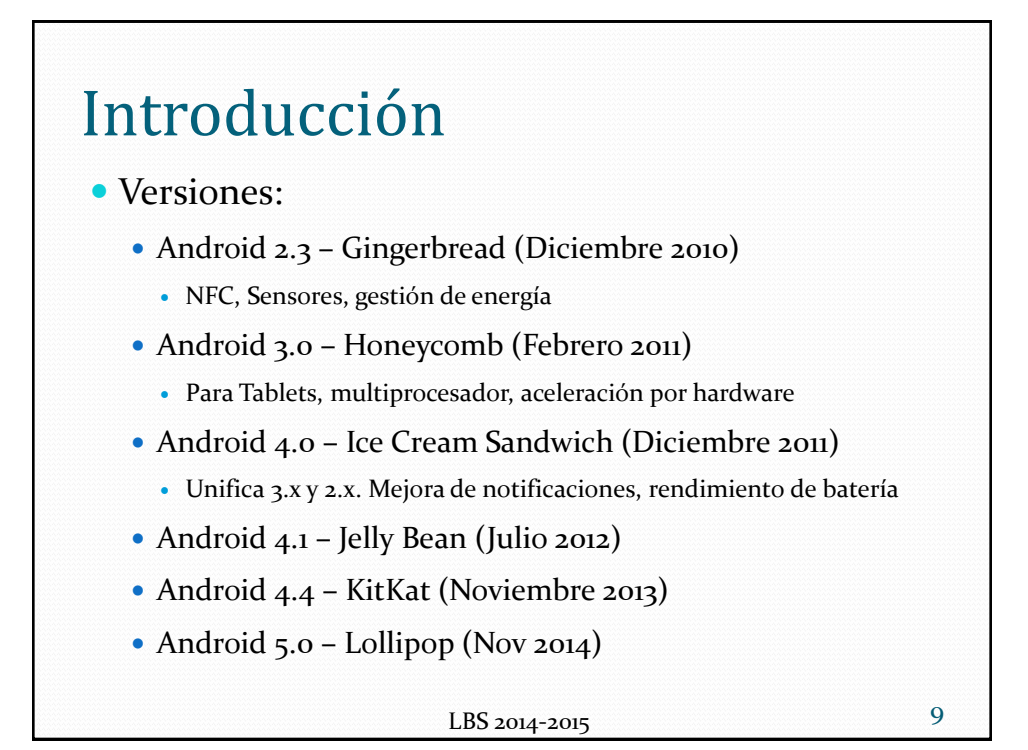

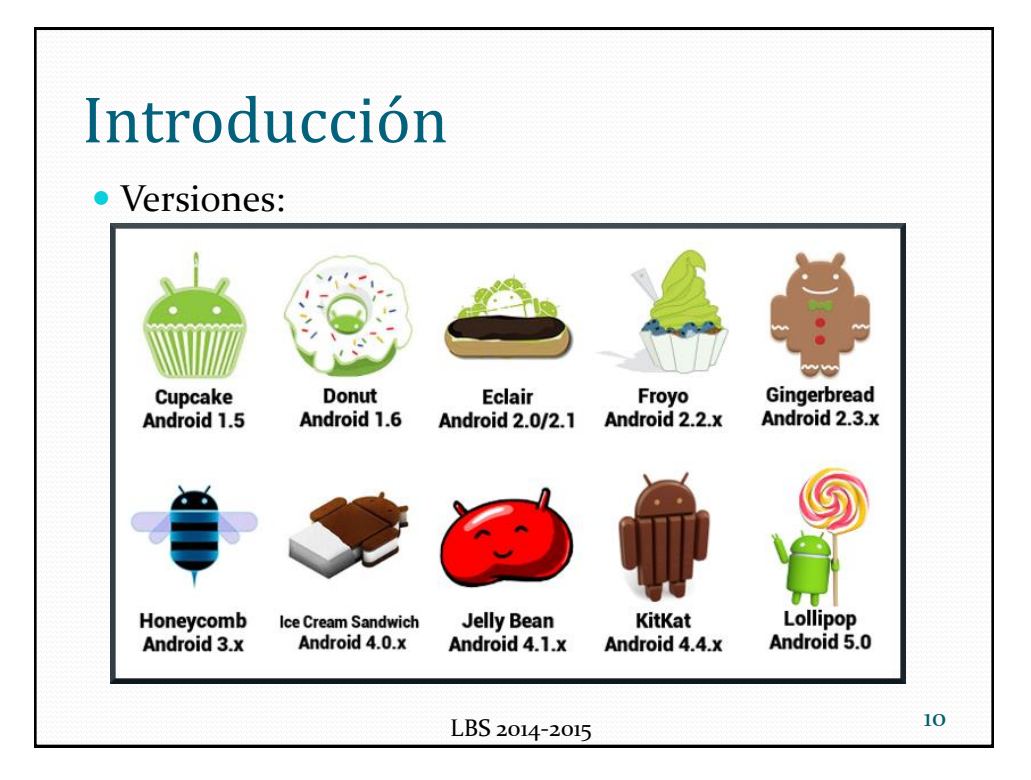

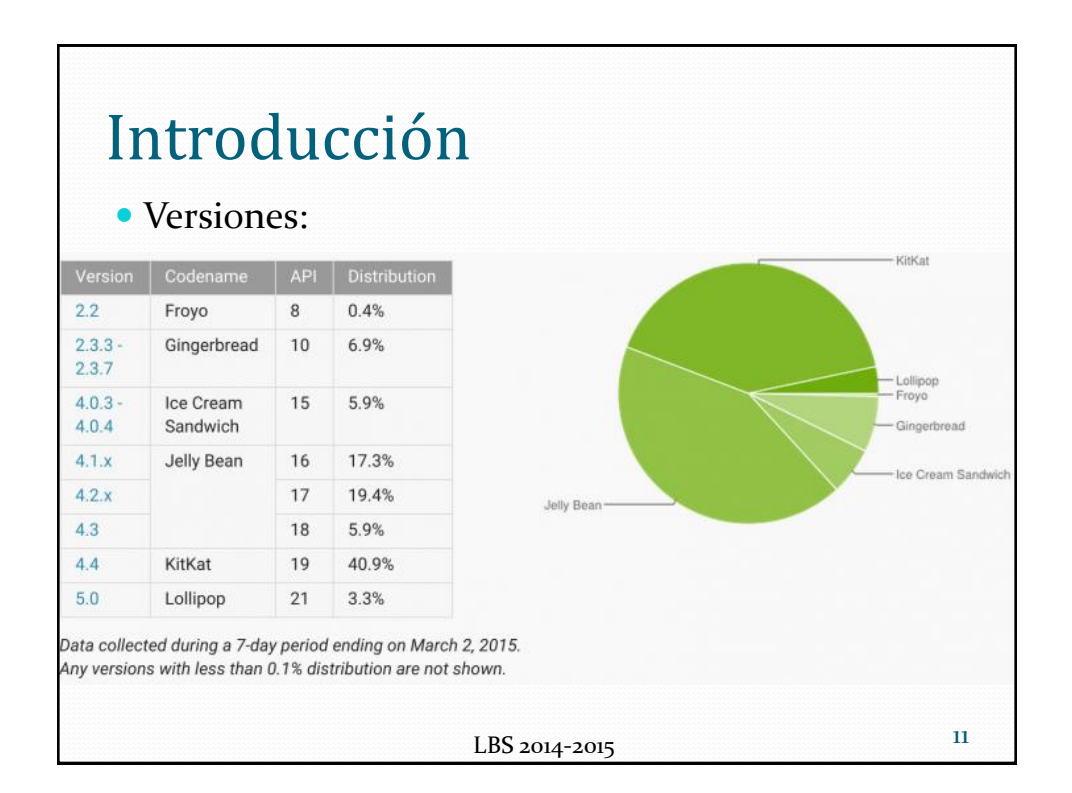

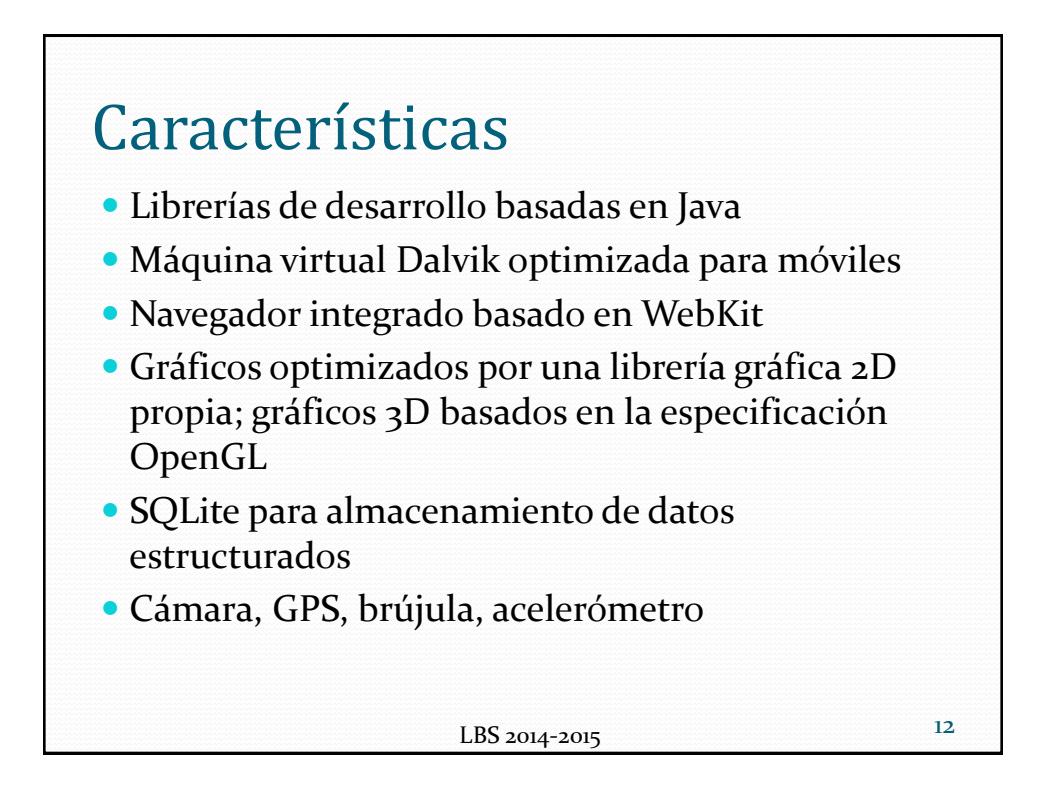

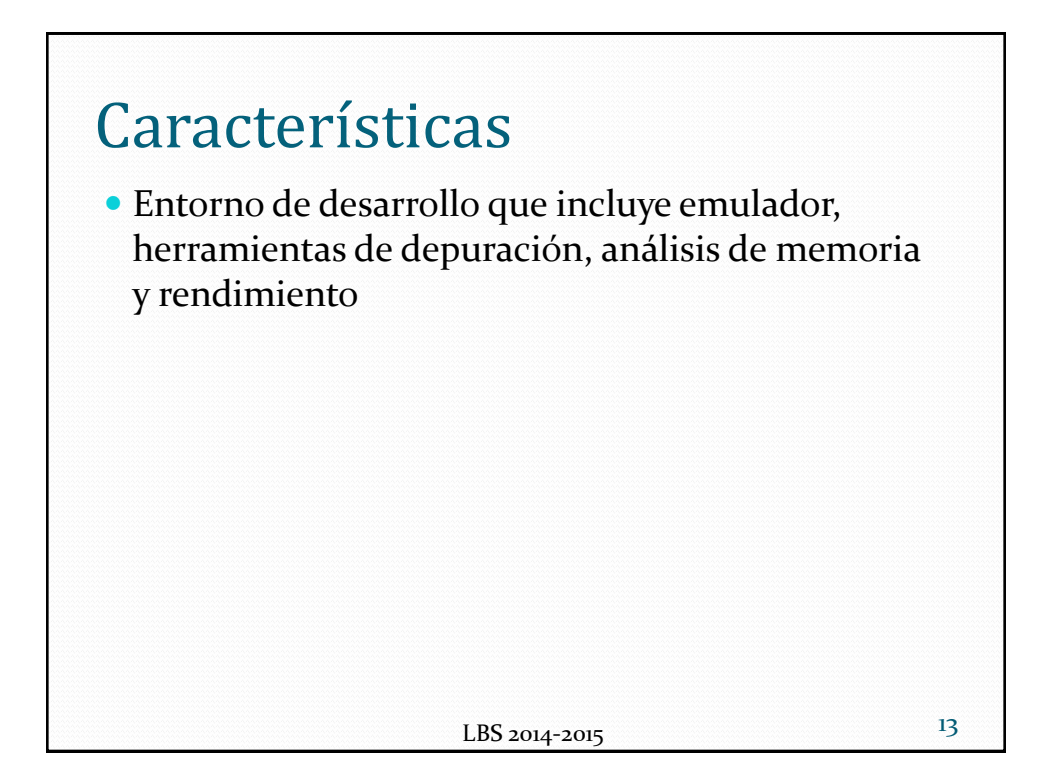

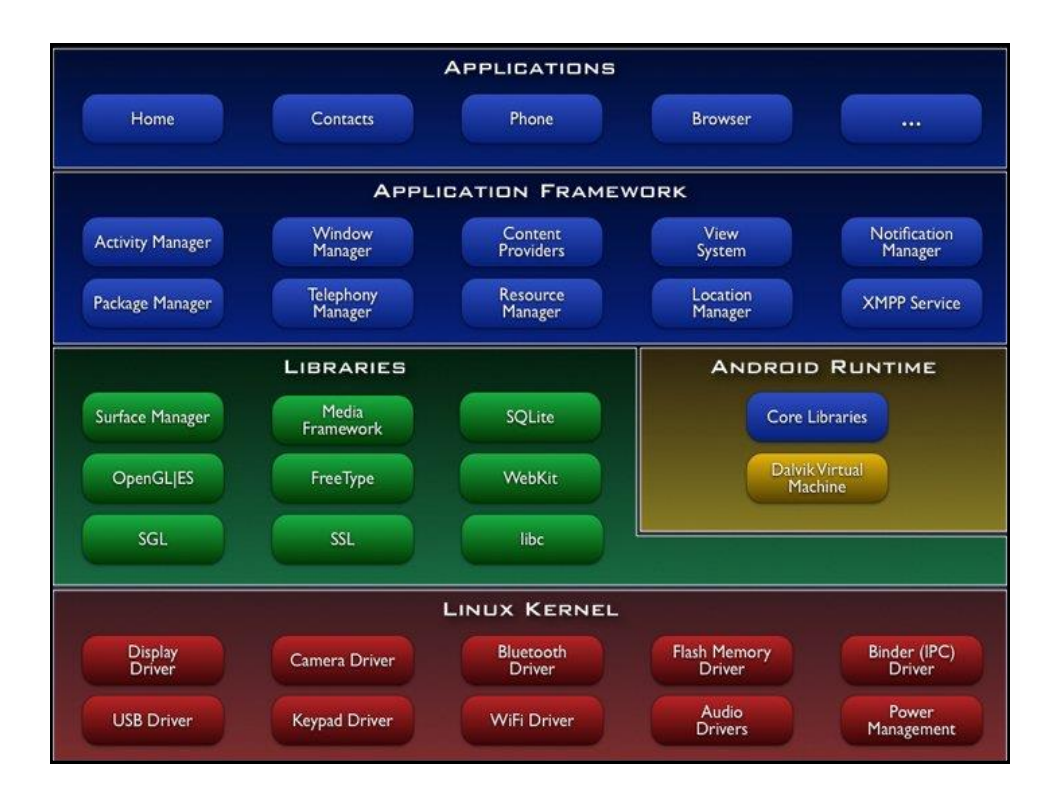

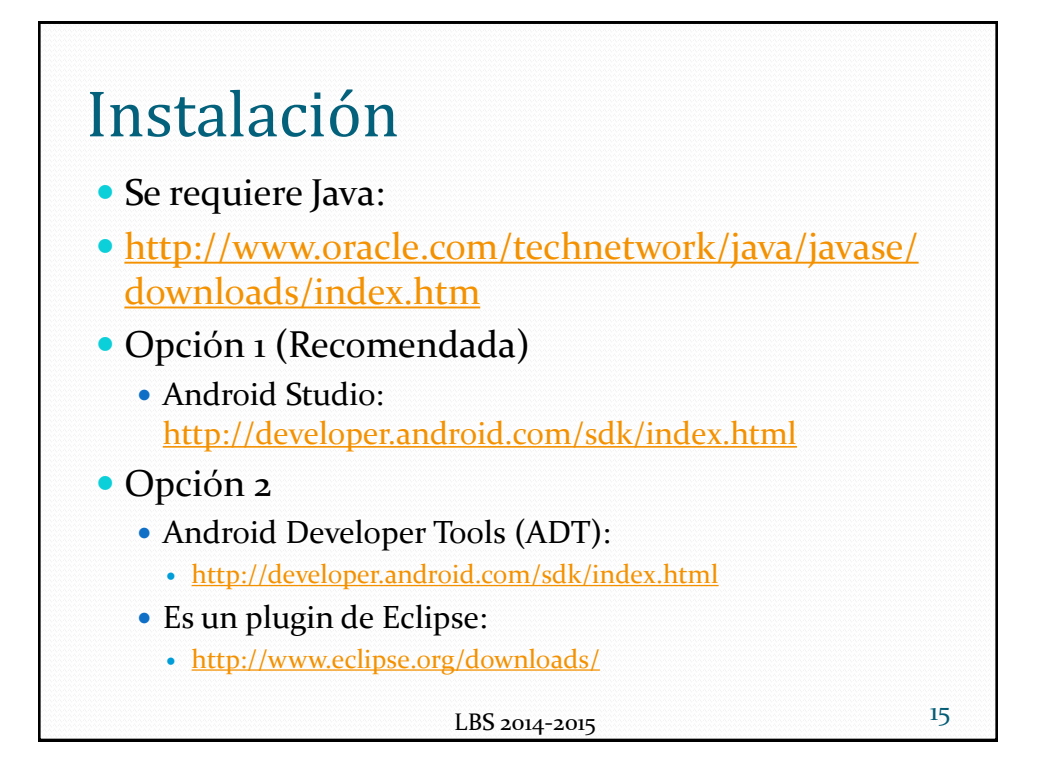

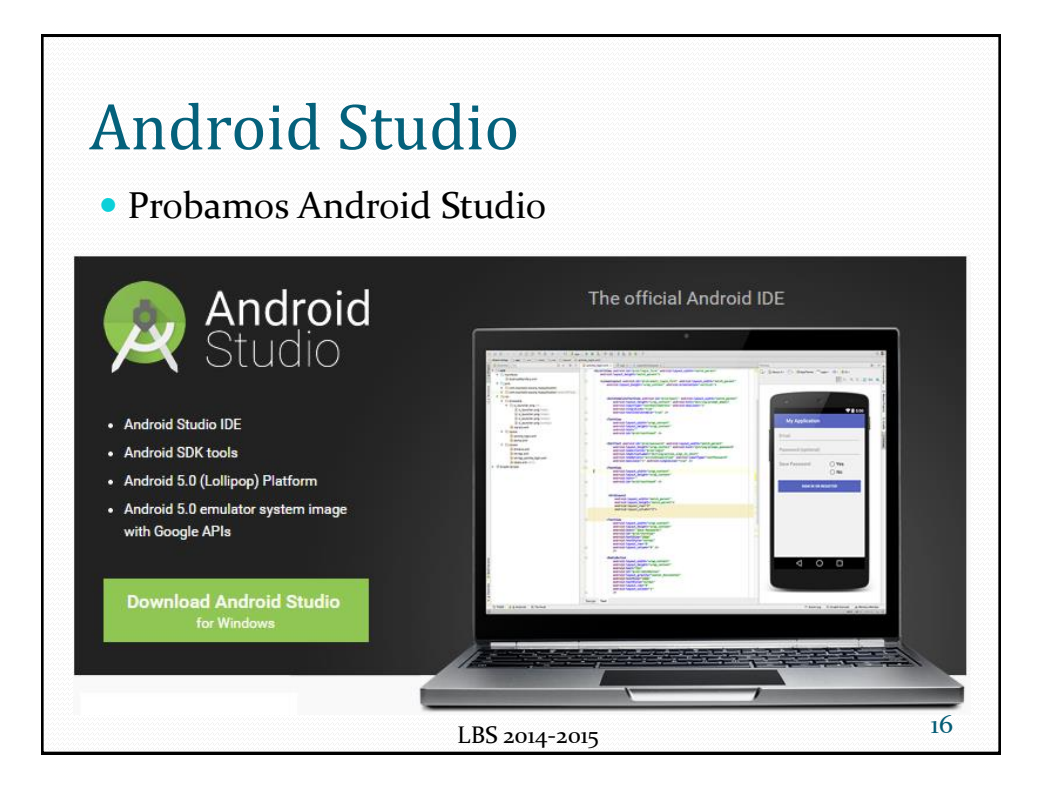

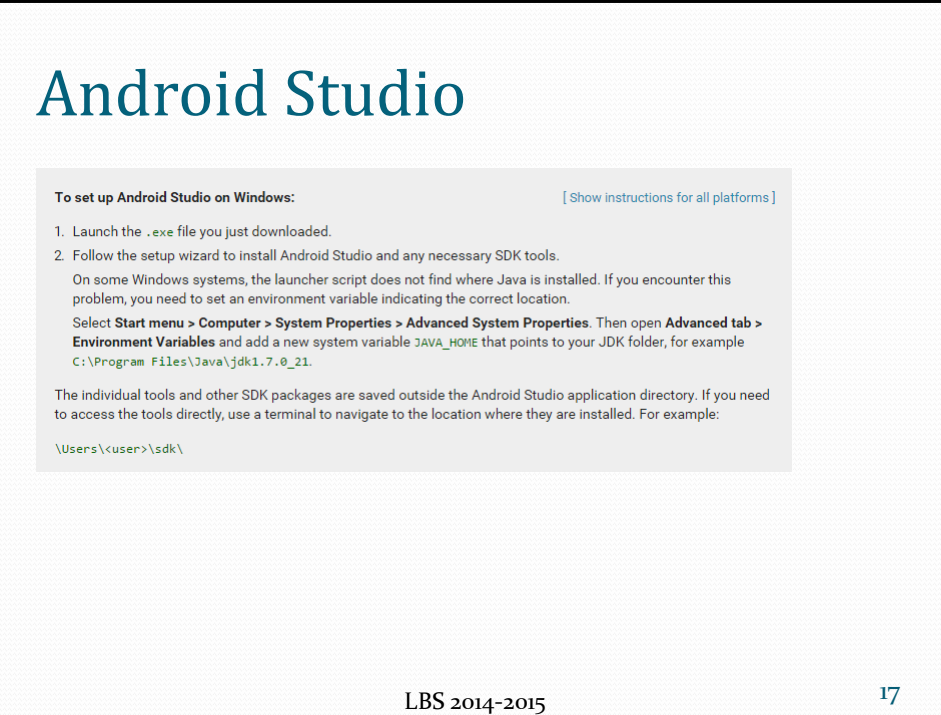

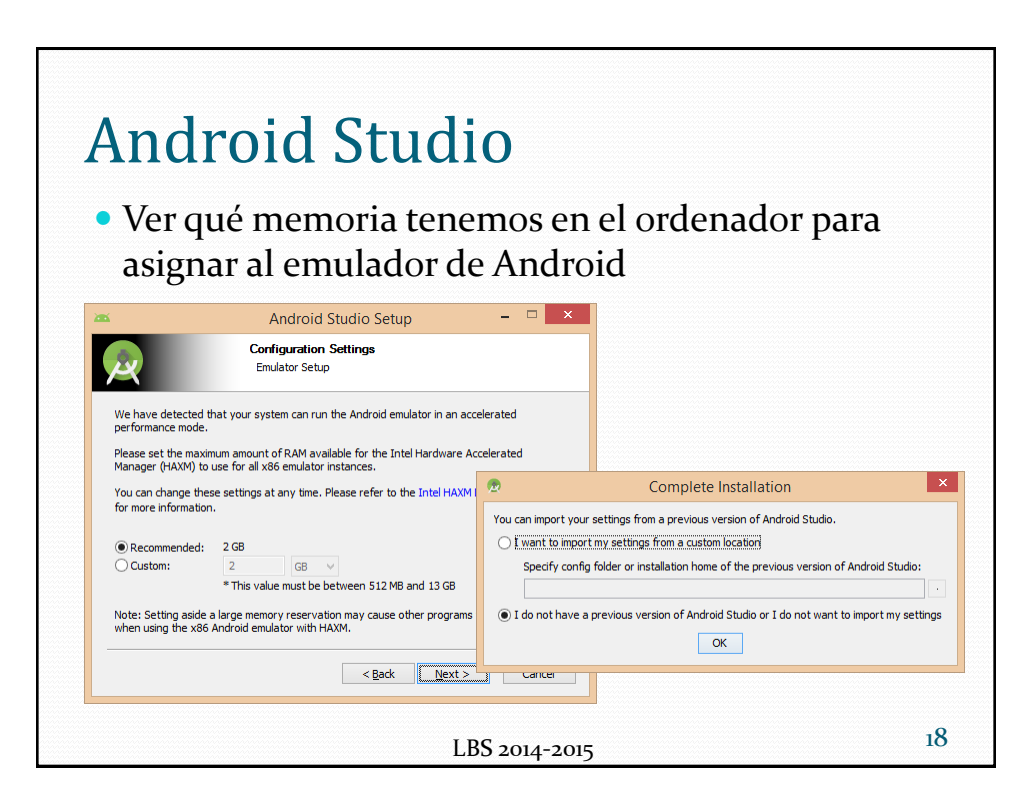

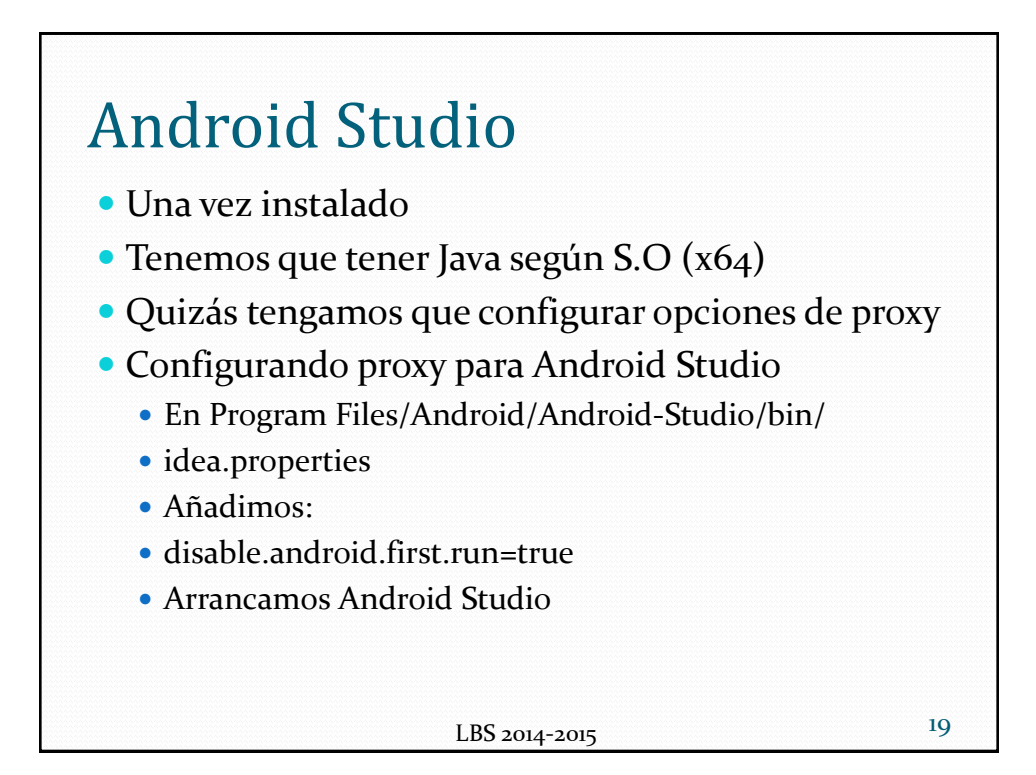

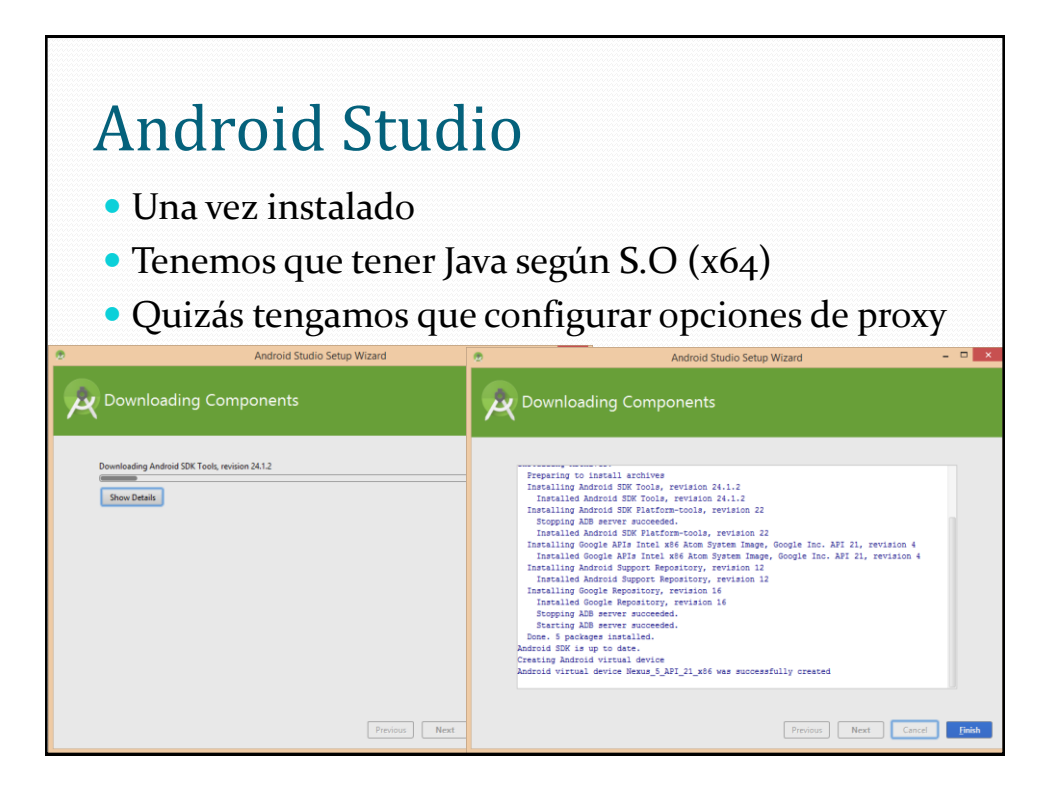

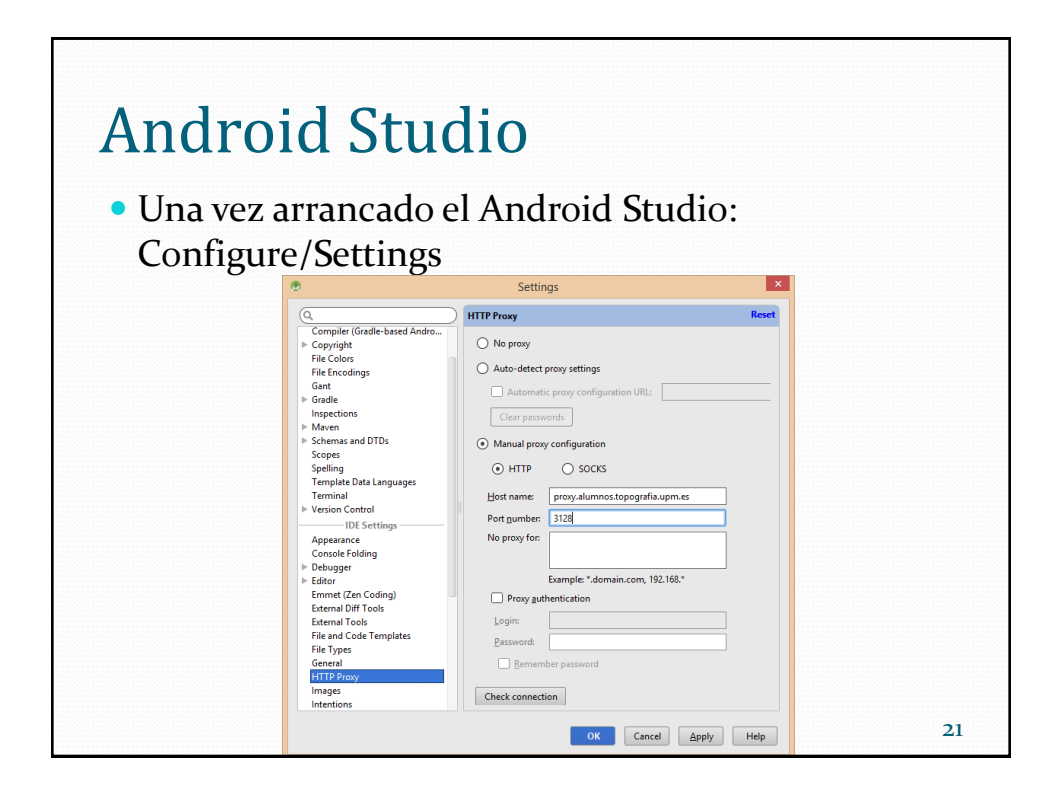

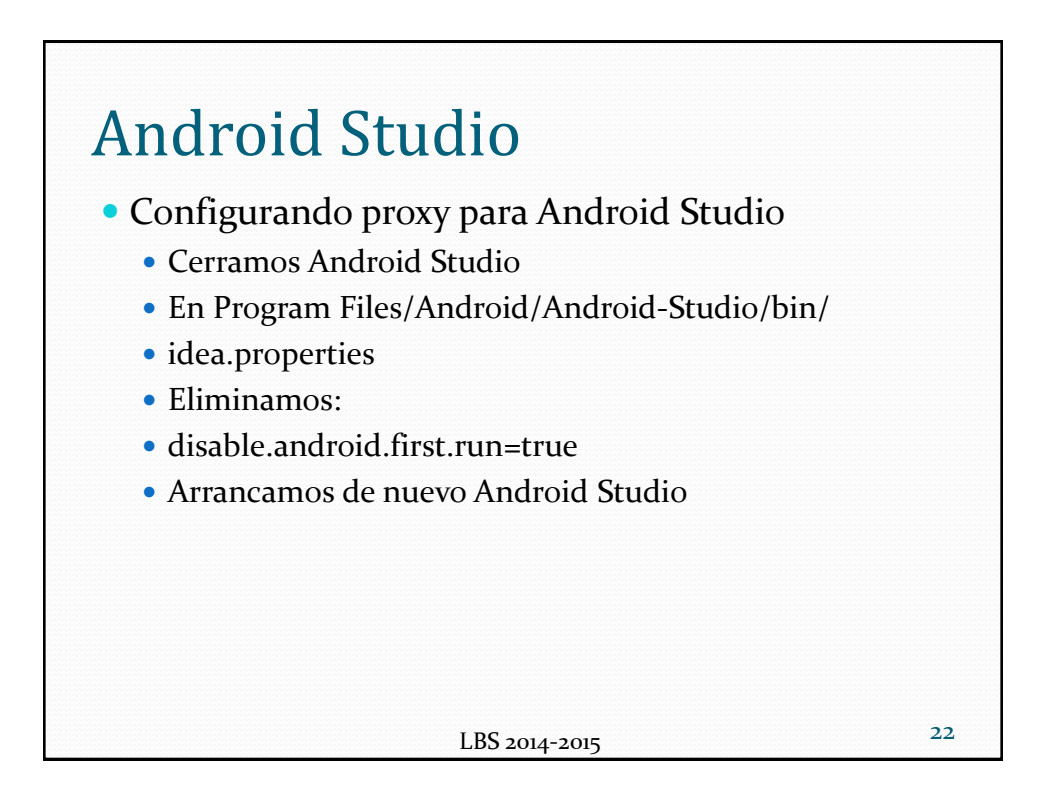

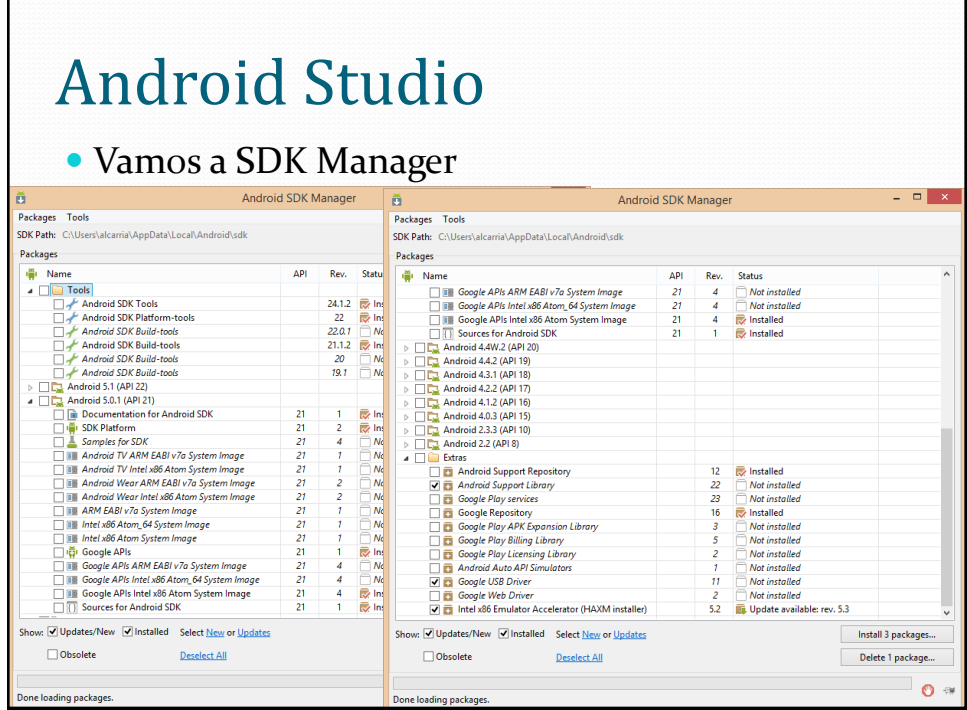

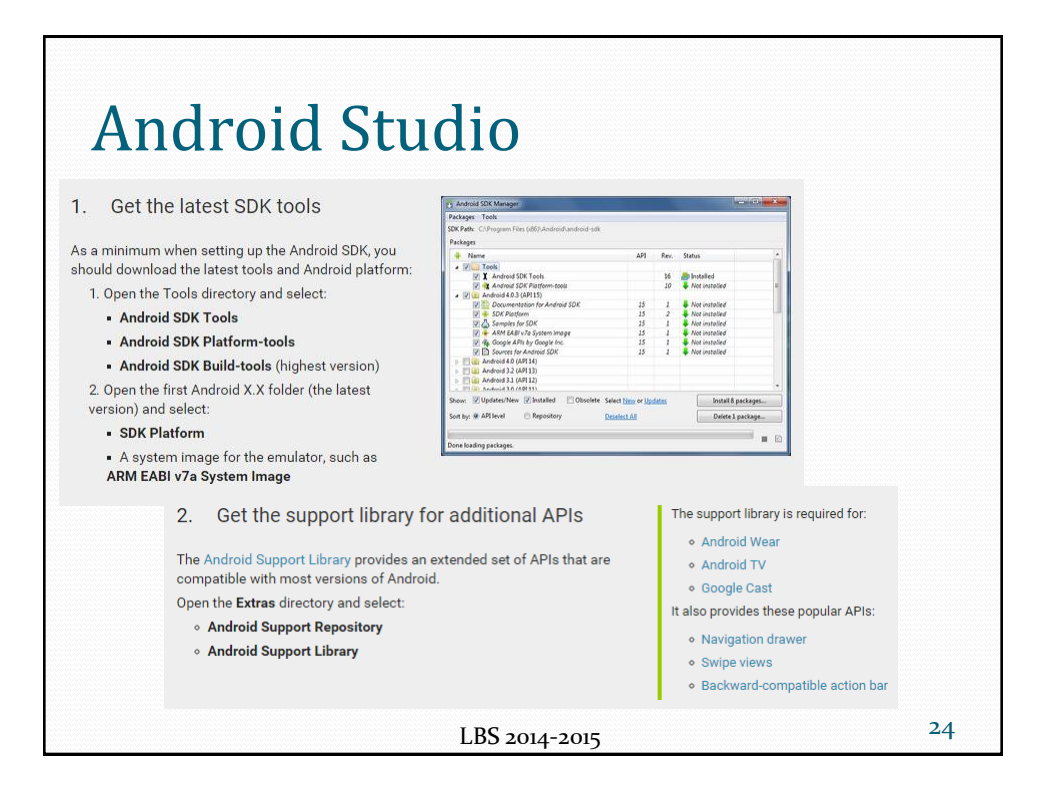

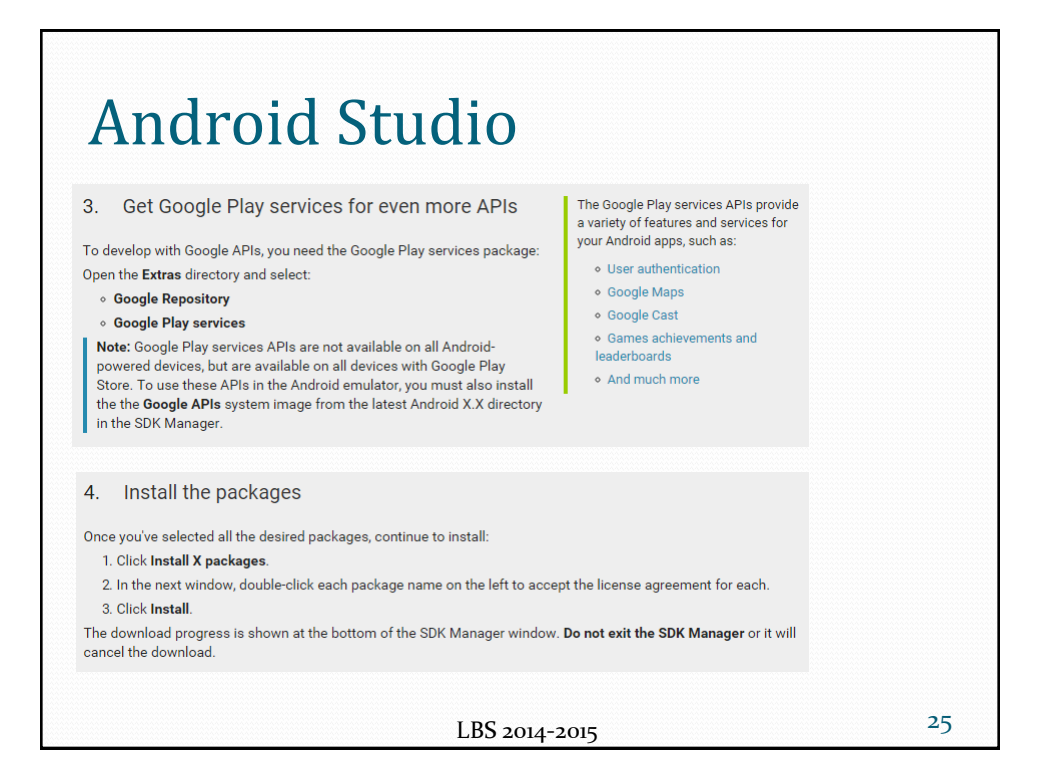

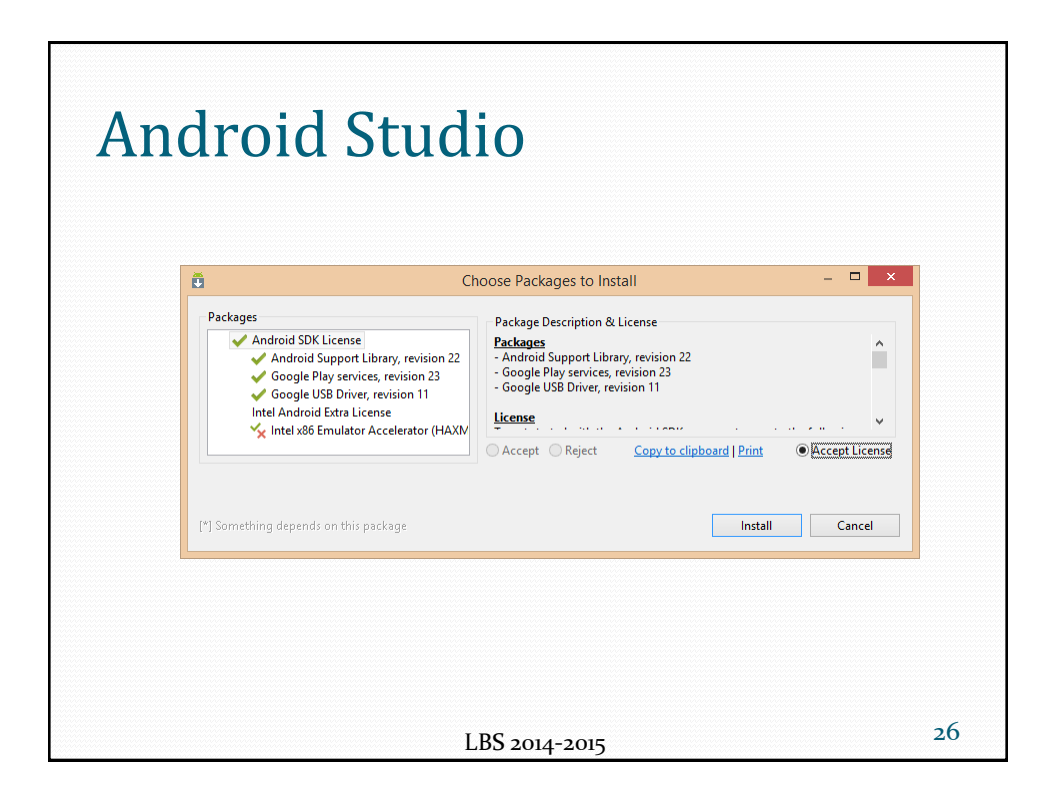

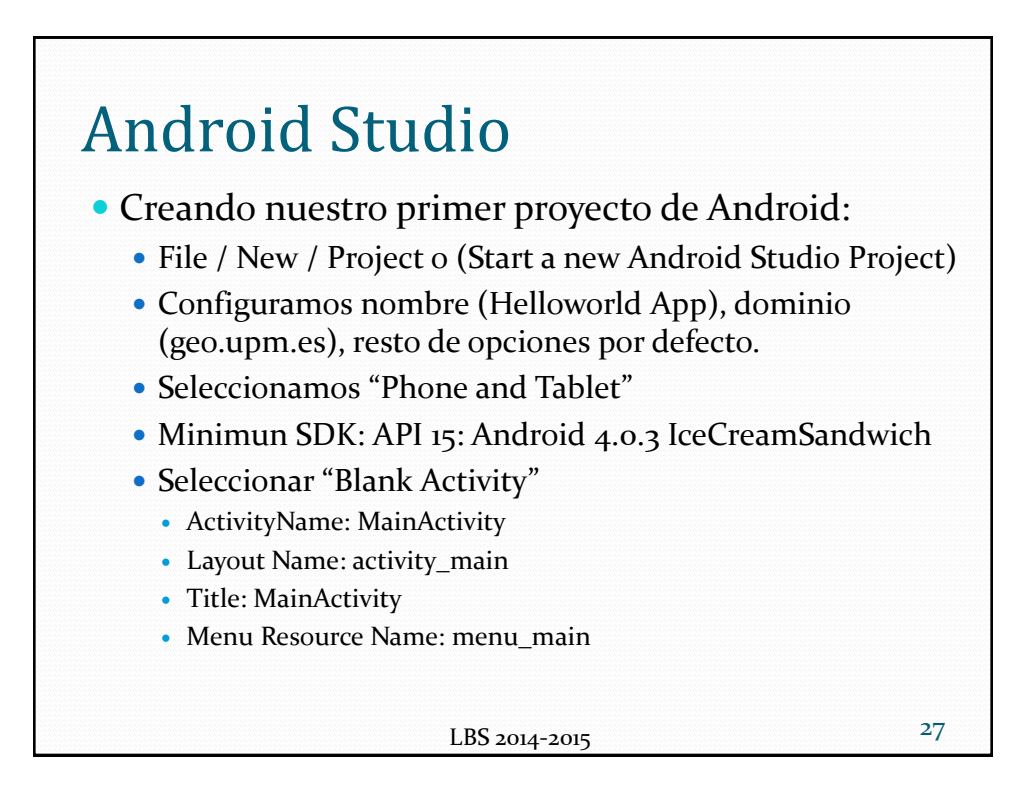

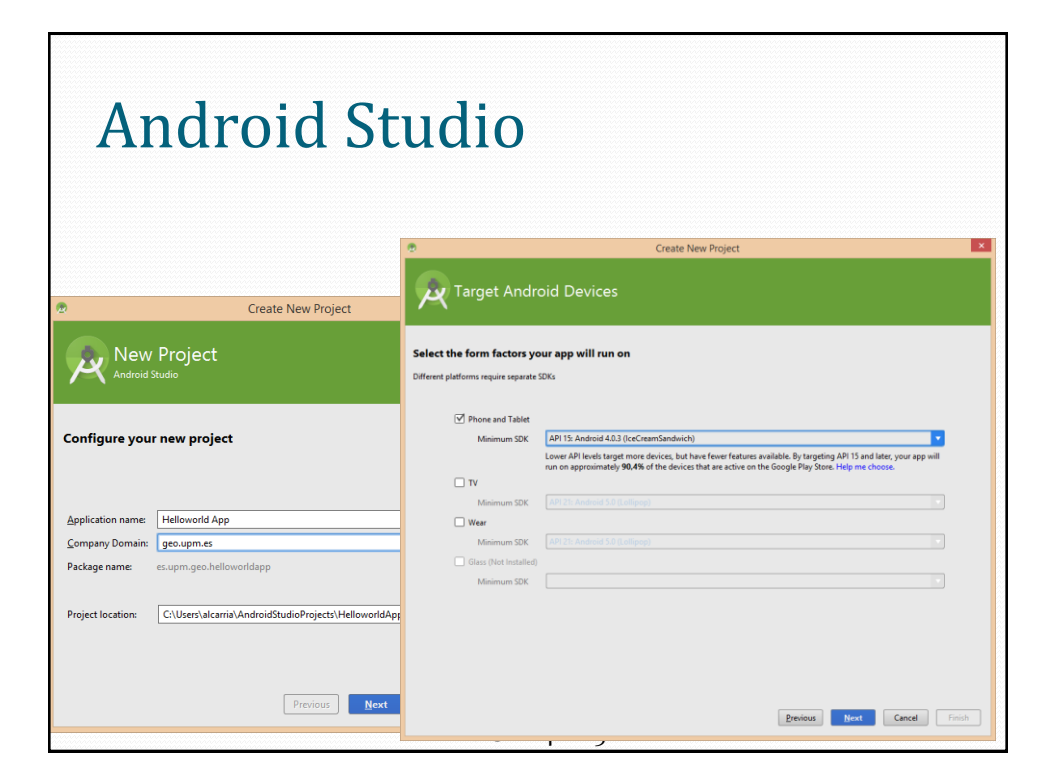

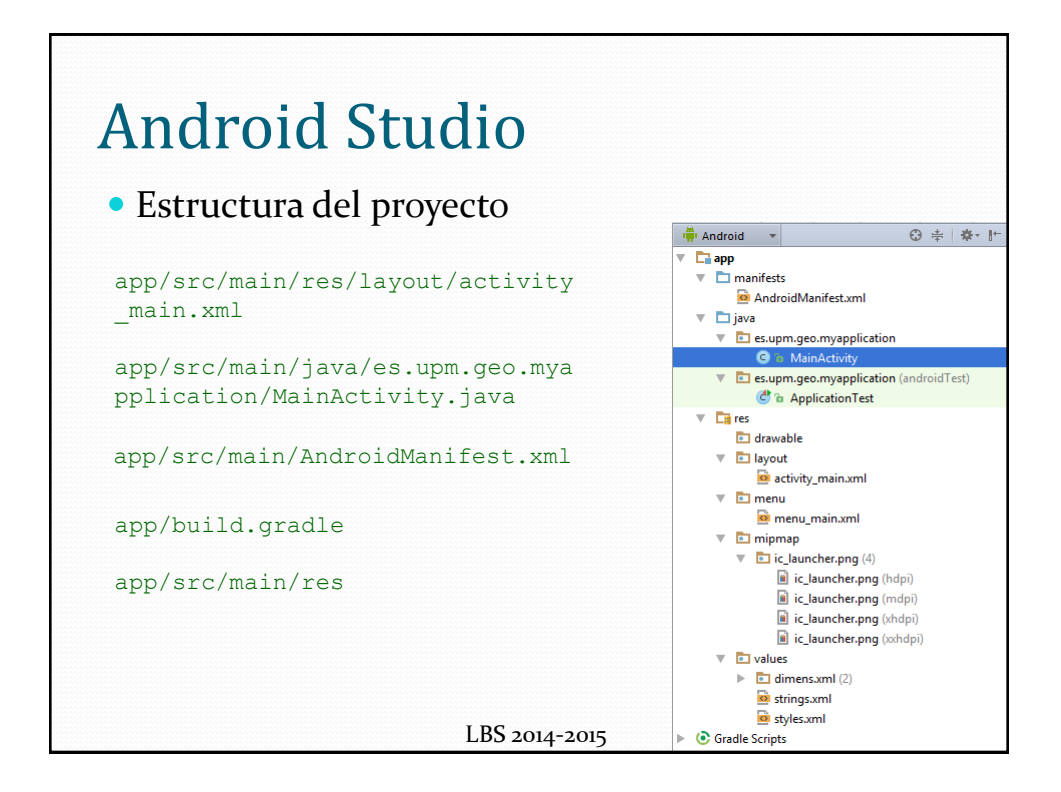

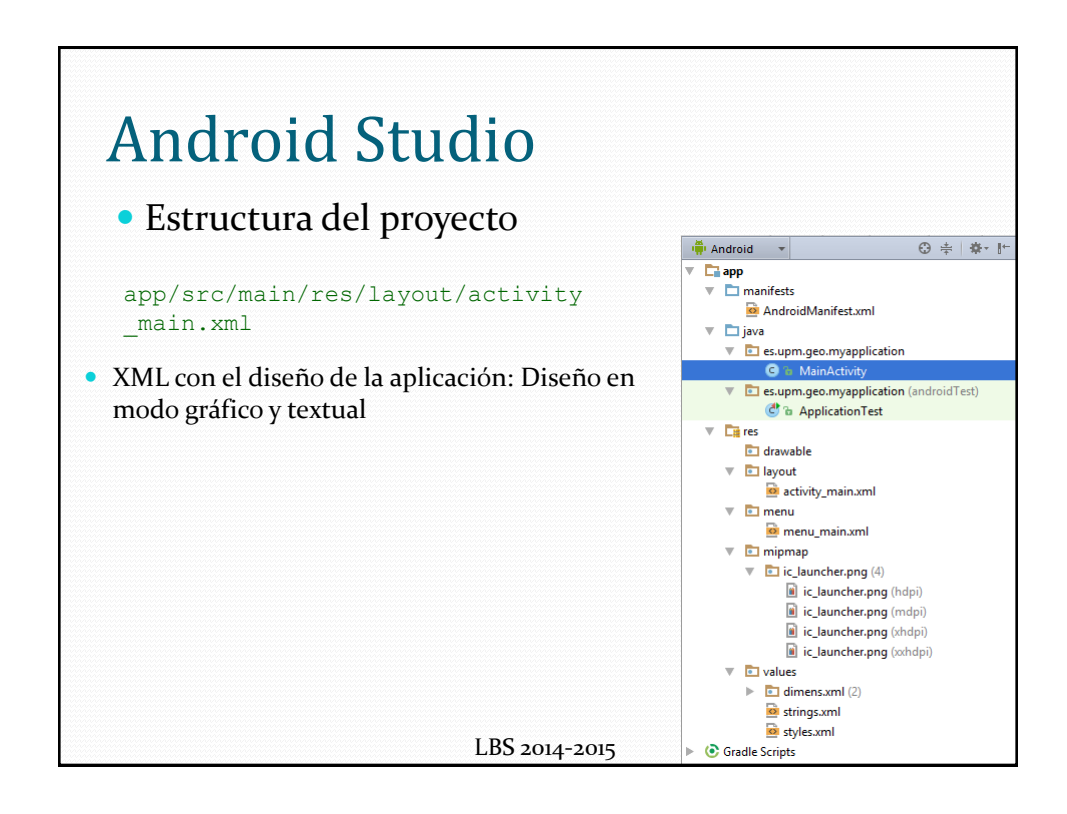

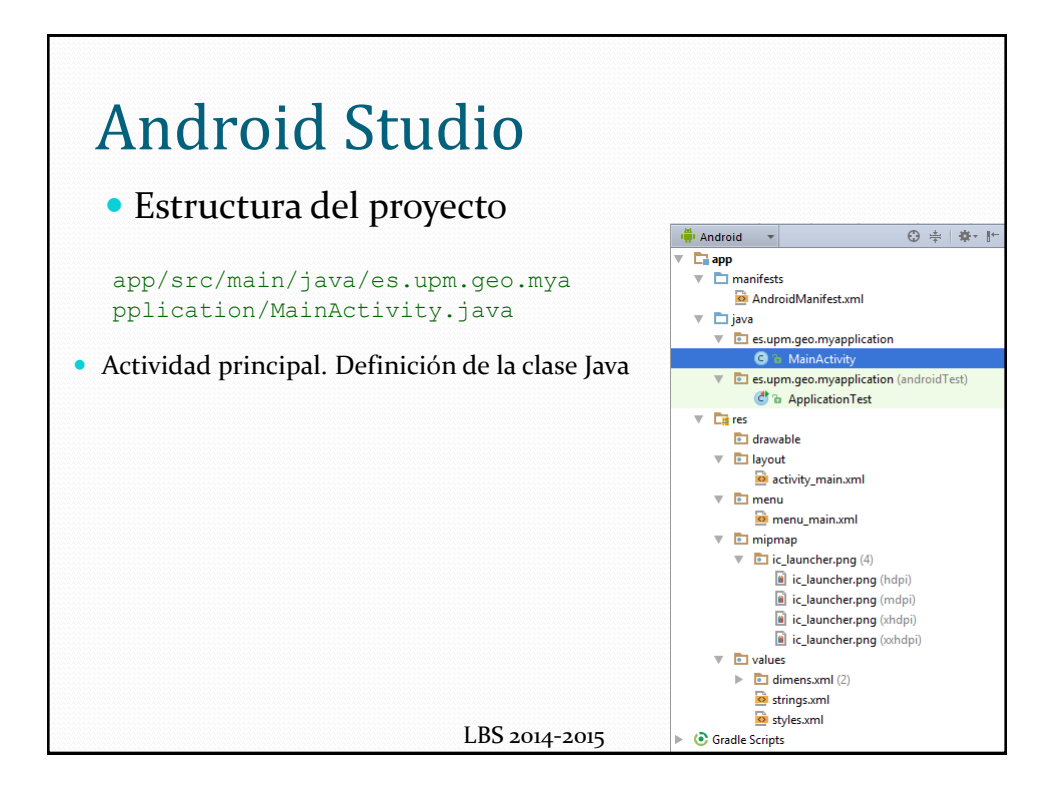

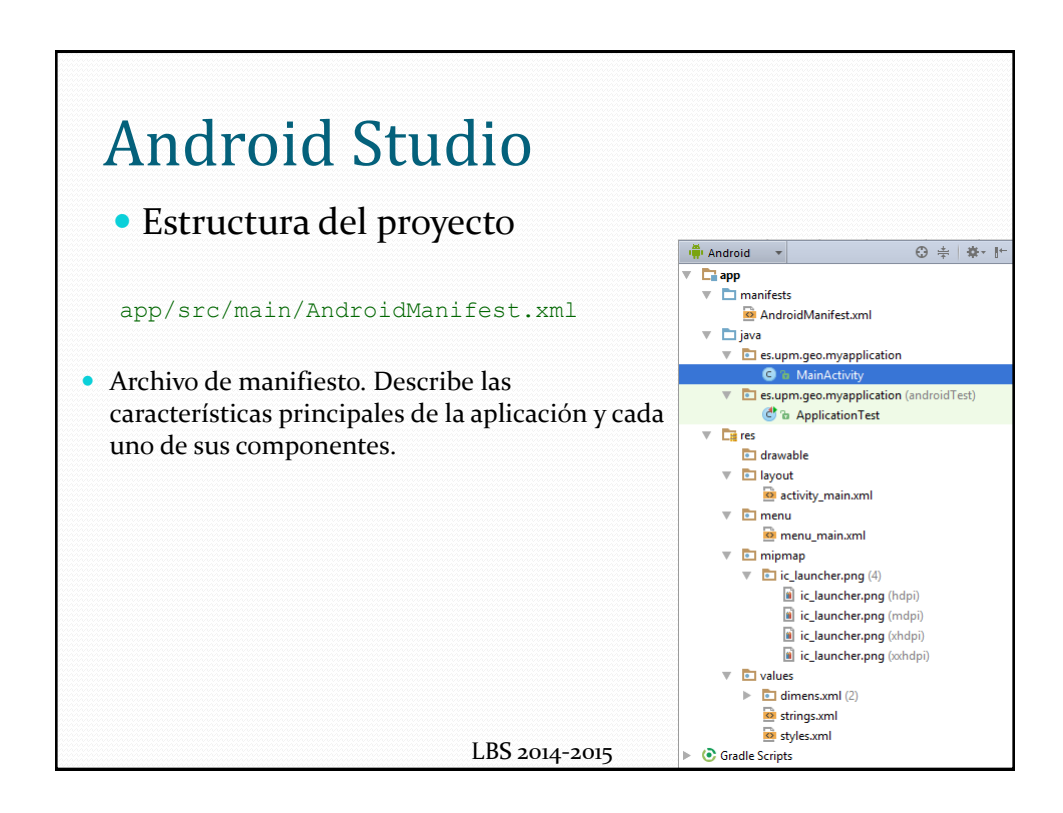

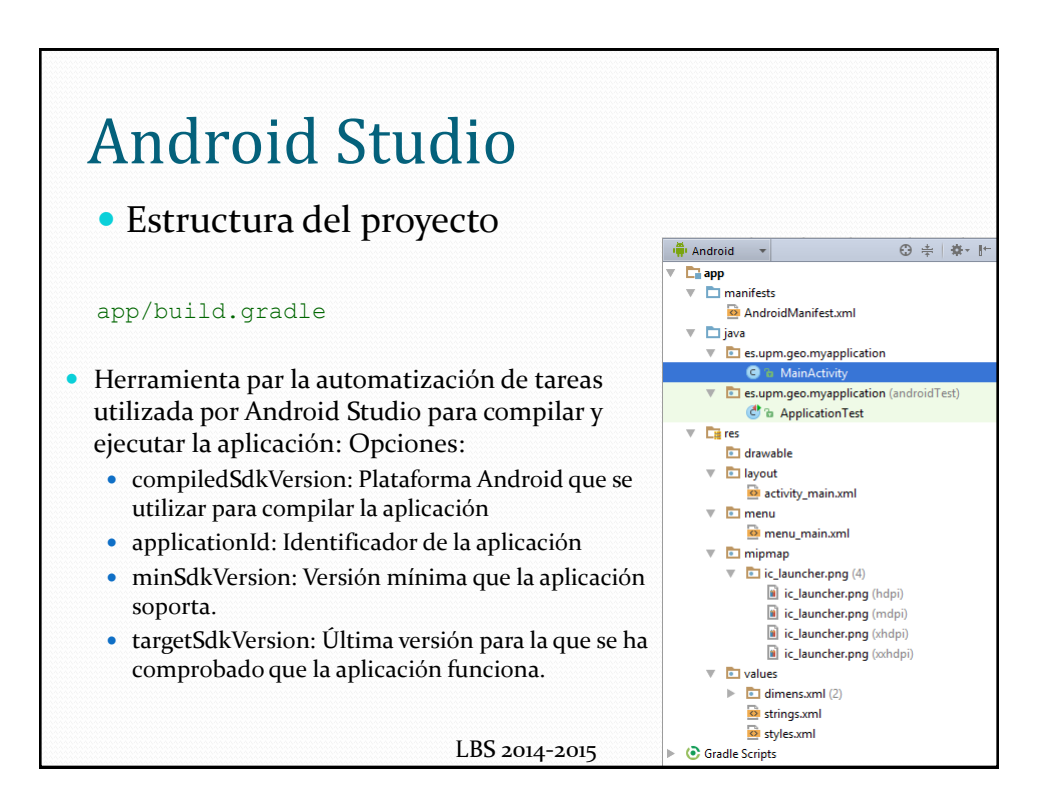

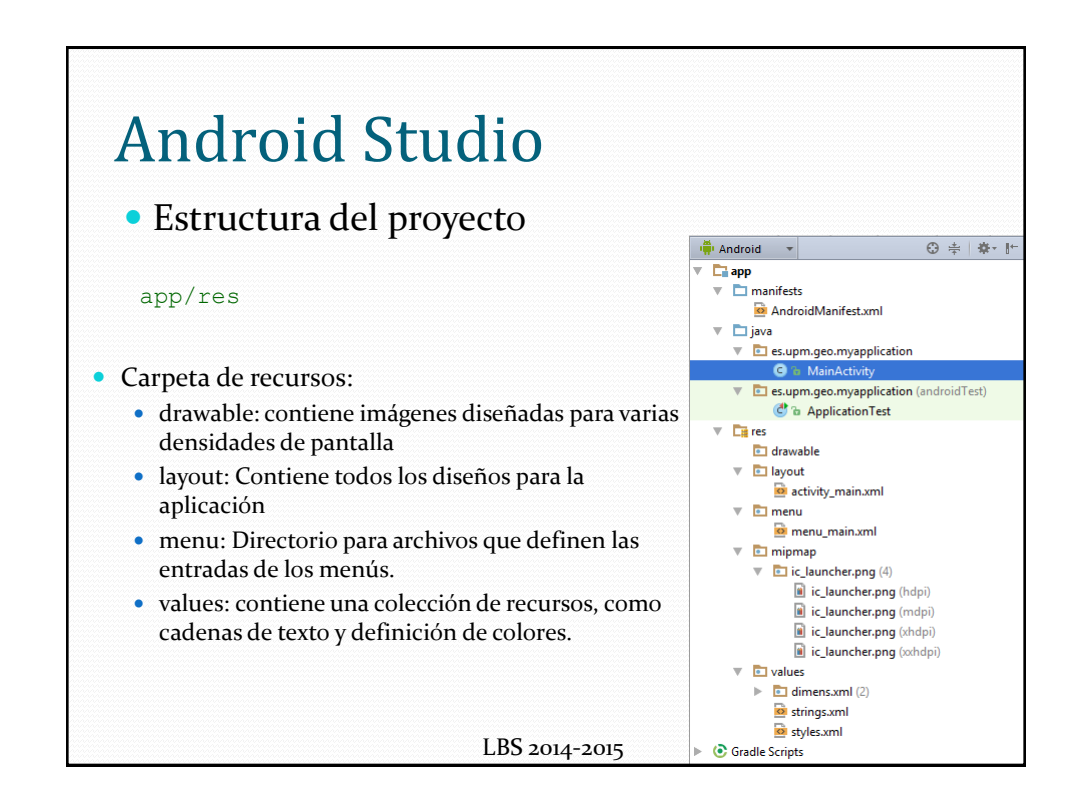

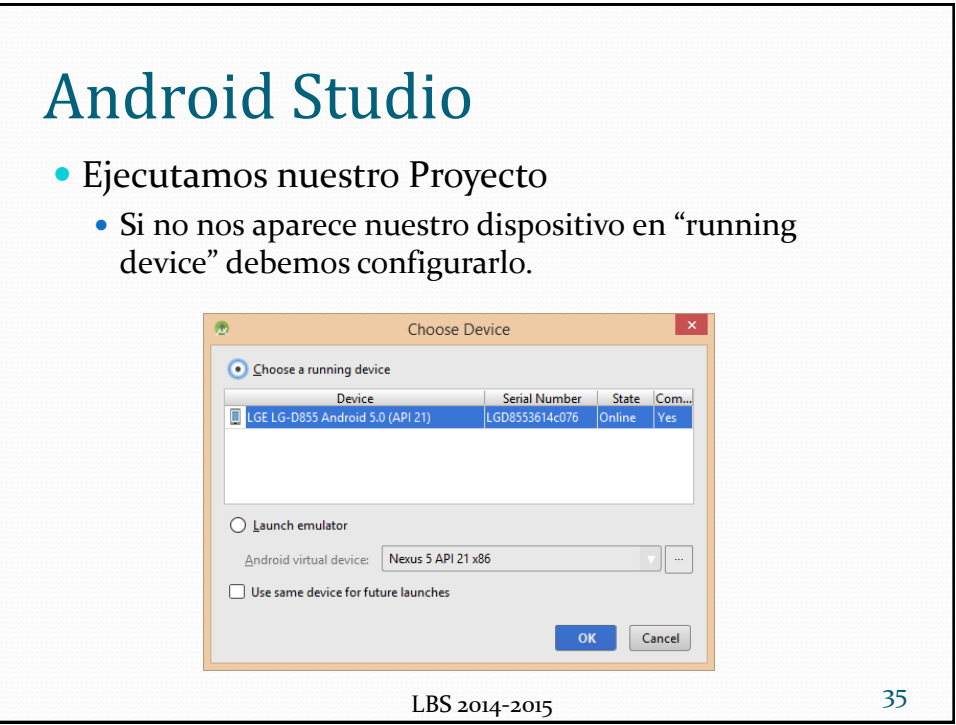

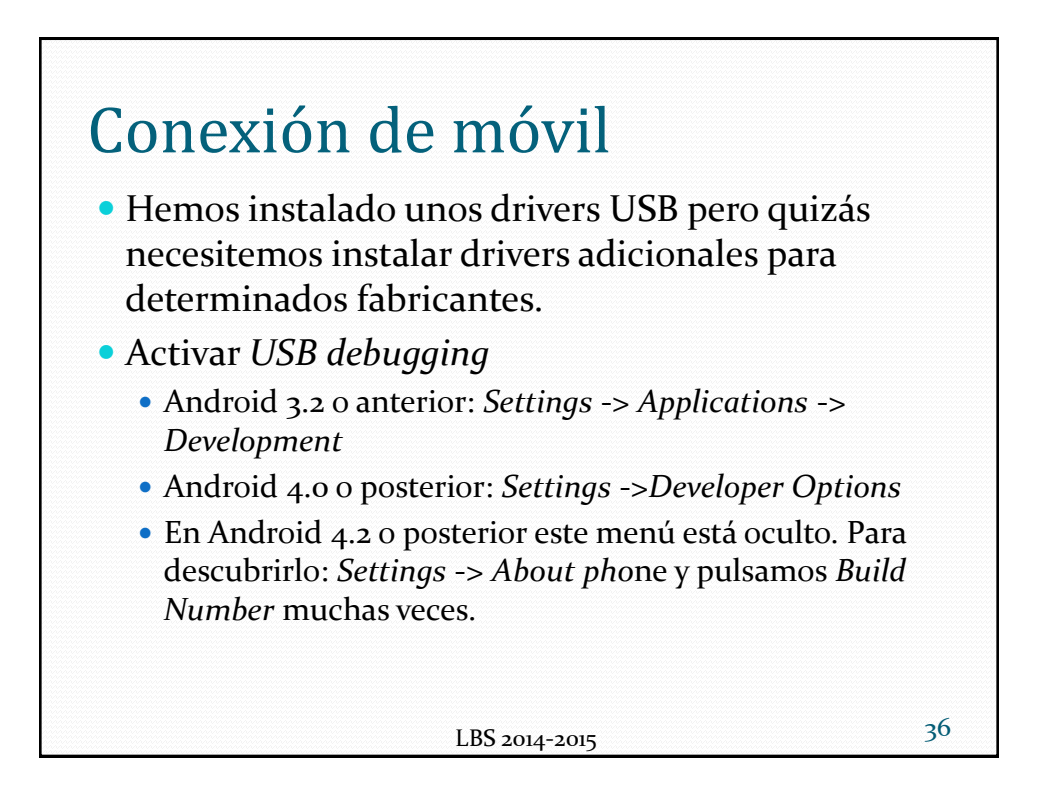

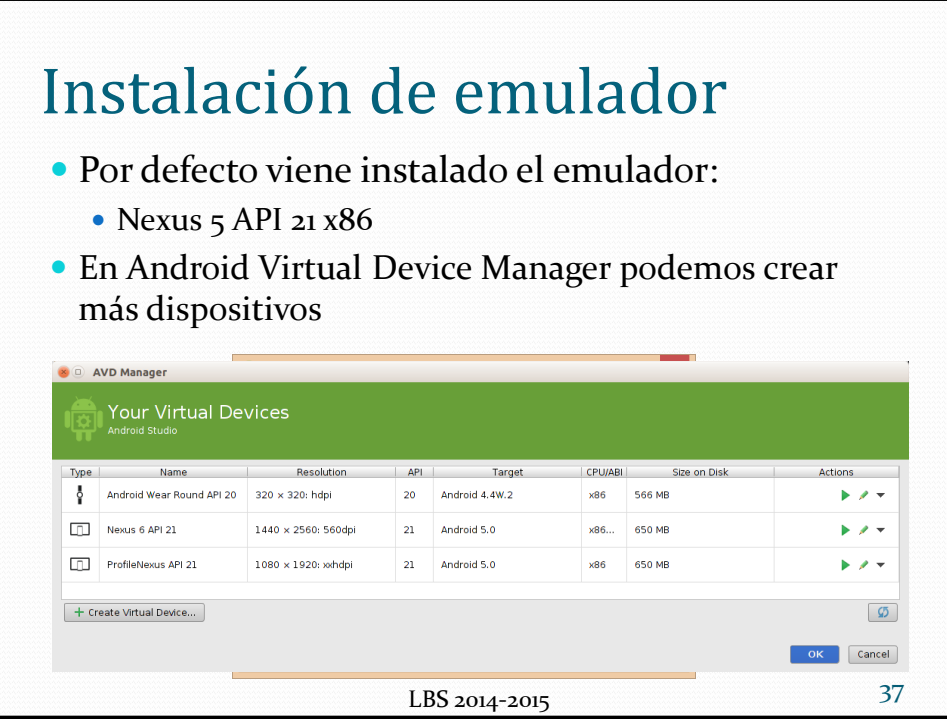

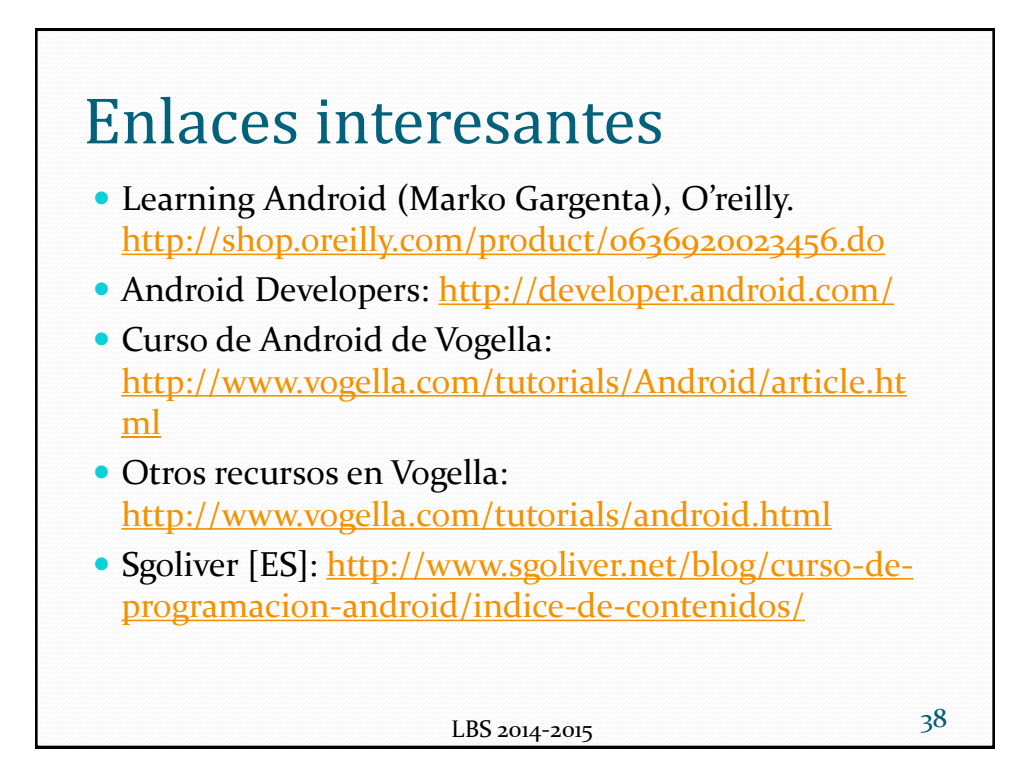